#### **Introducción a la edición digital académica en XML-TEI con TEIScribe.**

María Gimena del Rio, Elena González Blanco García y Clara Martínez Cantón.

Cita:

María Gimena del Rio, Elena González Blanco García y Clara Martínez Cantón (Noviembre, 2016). Introducción a la edición digital académica en XML-TEI con TEIScribe. Humanidades Digitales: Construcciones locales en contextos globales. AAHD.

Dirección estable:<https://www.aacademica.org/gimena.delrio.riande/57>

ARK: <https://n2t.net/ark:/13683/pdea/GAu>

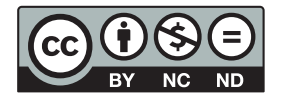

Esta obra está bajo una licencia de Creative Commons. Para ver una copia de esta licencia, visite [https://creativecommons.org/licenses/by-nc-nd/4.0/deed.es.](https://creativecommons.org/licenses/by-nc-nd/4.0/deed.es)

Acta Académica es un proyecto académico sin fines de lucro enmarcado en la iniciativa de acceso abierto. Acta Académica fue creado para facilitar a investigadores de todo el mundo el compartir su producción académica. Para crear un perfil gratuitamente o acceder a otros trabajos visite: https://www.aacademica.org.

#### po utdo ni de mi set colo

se opone

#### **I Congreso Internacional**

Humanidades Digitales. Construcciones locales en contextos globales

# Para par se entanda Avendad **cedar francis digital académica** aela,

Elena González-Blanco (egonzalezblanco@flog.uned.es) Universidad Nacional de Educación a Distancia (UNED), Spain

tenço dadas activos pondas sobre eta Paron cep

Gimena Del Río Riande (gdelrio@conicet.gov.ar) Seminario de Edición y Crítica Textual (SECRIT-IIBICRIT CONICET), Argentina

Clara I. Martínez Cantón (cimartinez@flog.uned.es) Universidad Nacional de Educación a Distancia (UNED), Spain

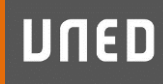

dan.

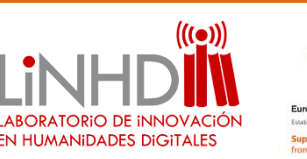

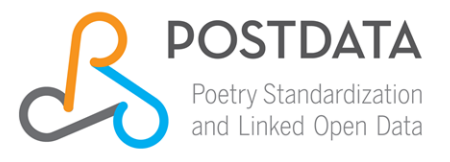

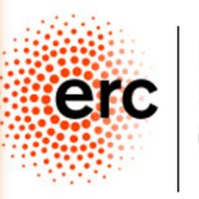

European Research Council

## **Edición Digital Académica**

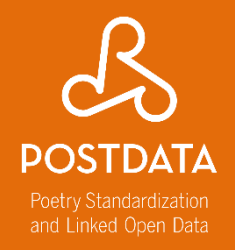

- Plan / Concepto/ Flujo de trabajo
- Modelización de los datos
- Estándar  $\rightarrow$  TEI
- Arquitectura/estructura
- Open source/ licencias
- Aspecto "user friendly"
- Búsquedas a texto completo / Índices
- Visualización
- Accesibilidad a largo plazo
- Identificadores persistentes
- Documentación

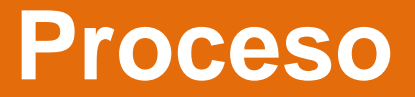

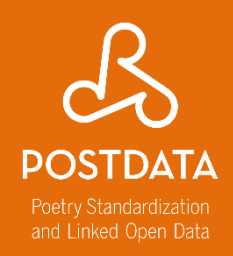

- Planificación y decisiones • Modelar los datos (estructura, vocabularios) • Edición • Visualización
	- Preservación

# **Entorno Virtual de Investigación (VRE)**

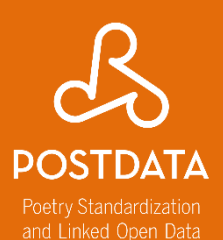

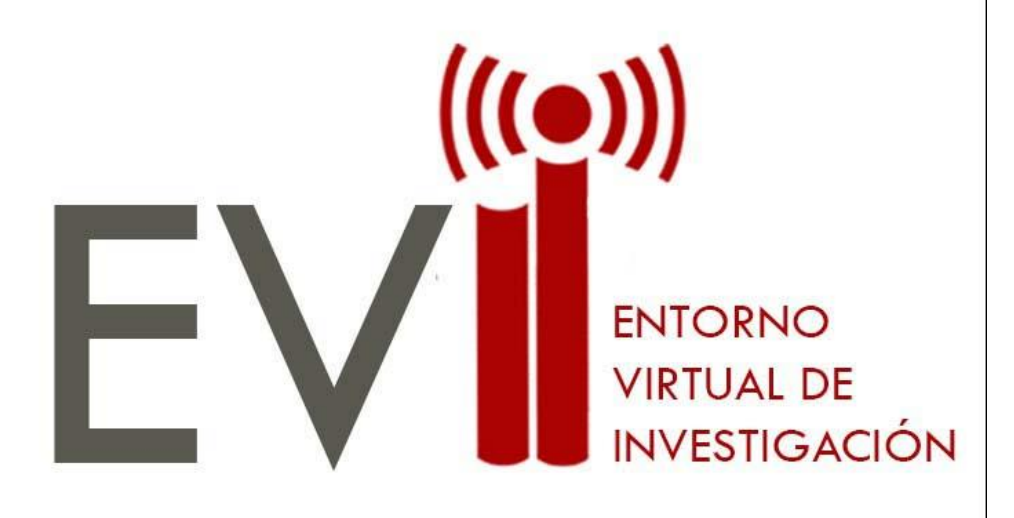

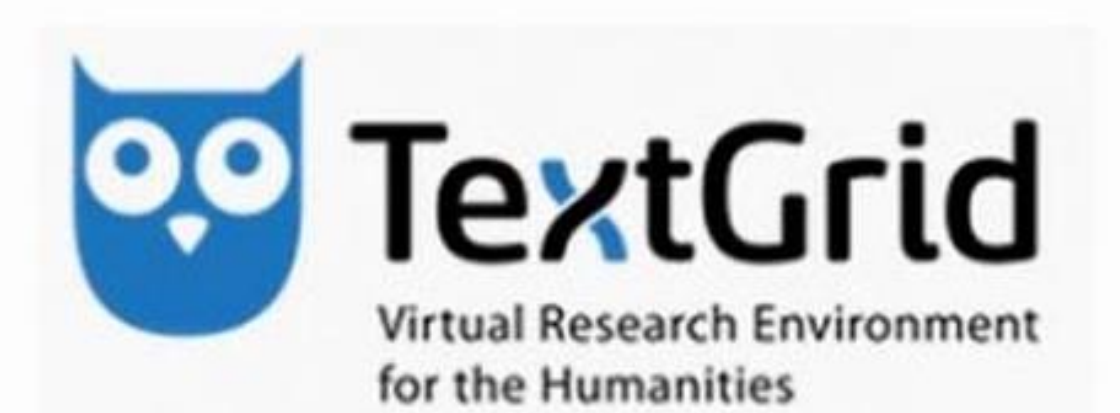

# ¿Qué ofrece una edición digital?

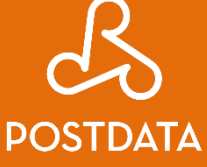

Poetry Standardization and Linked Open Data

#### The Digital Vercelli Book I

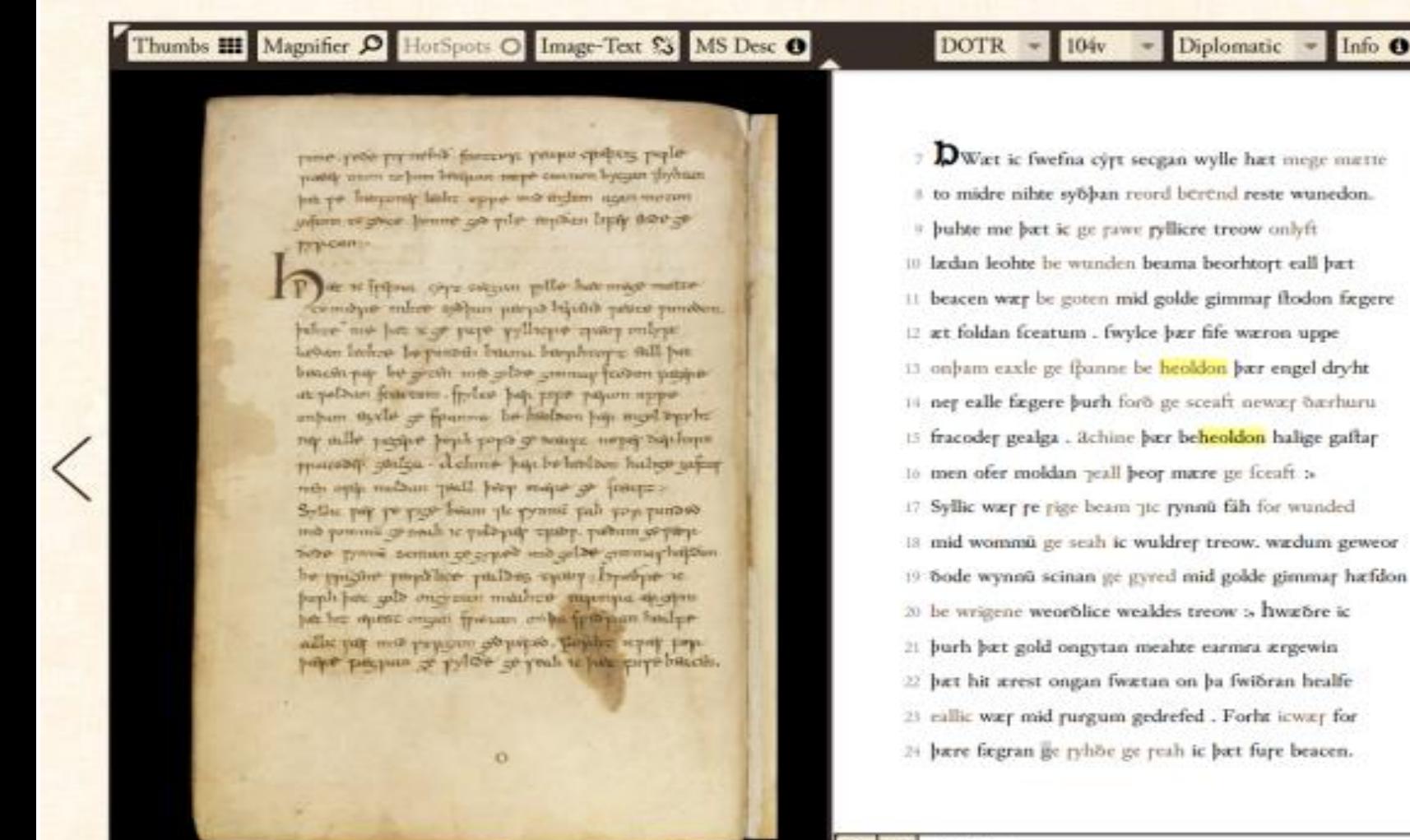

**CON** heoldon

≍ lQ

## **¿Qué aporta?**

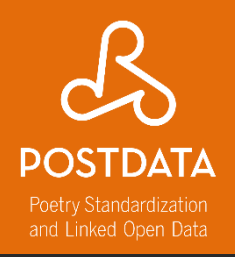

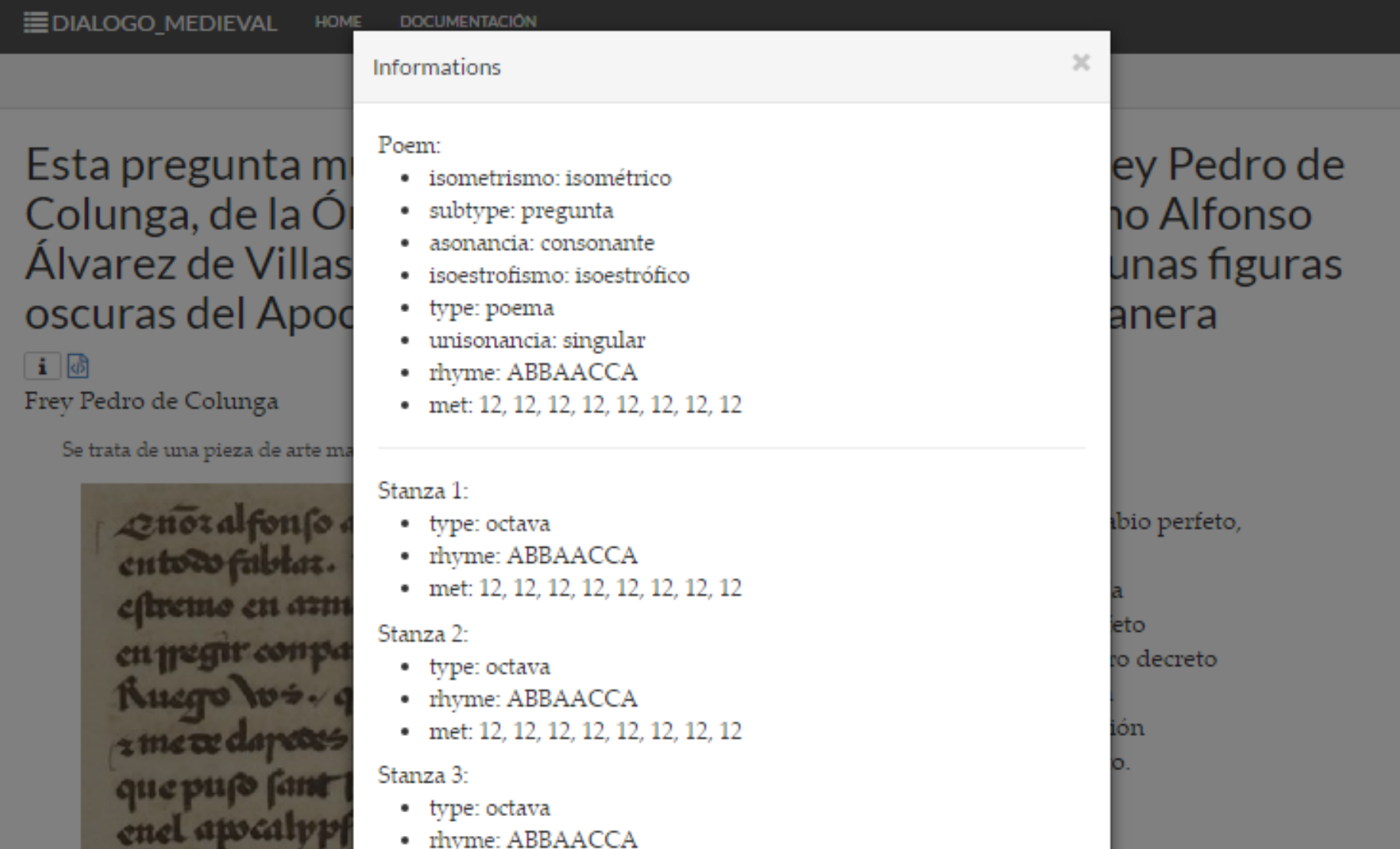

• met: 12, 12, 12, 12, 12, 12, 12, 12

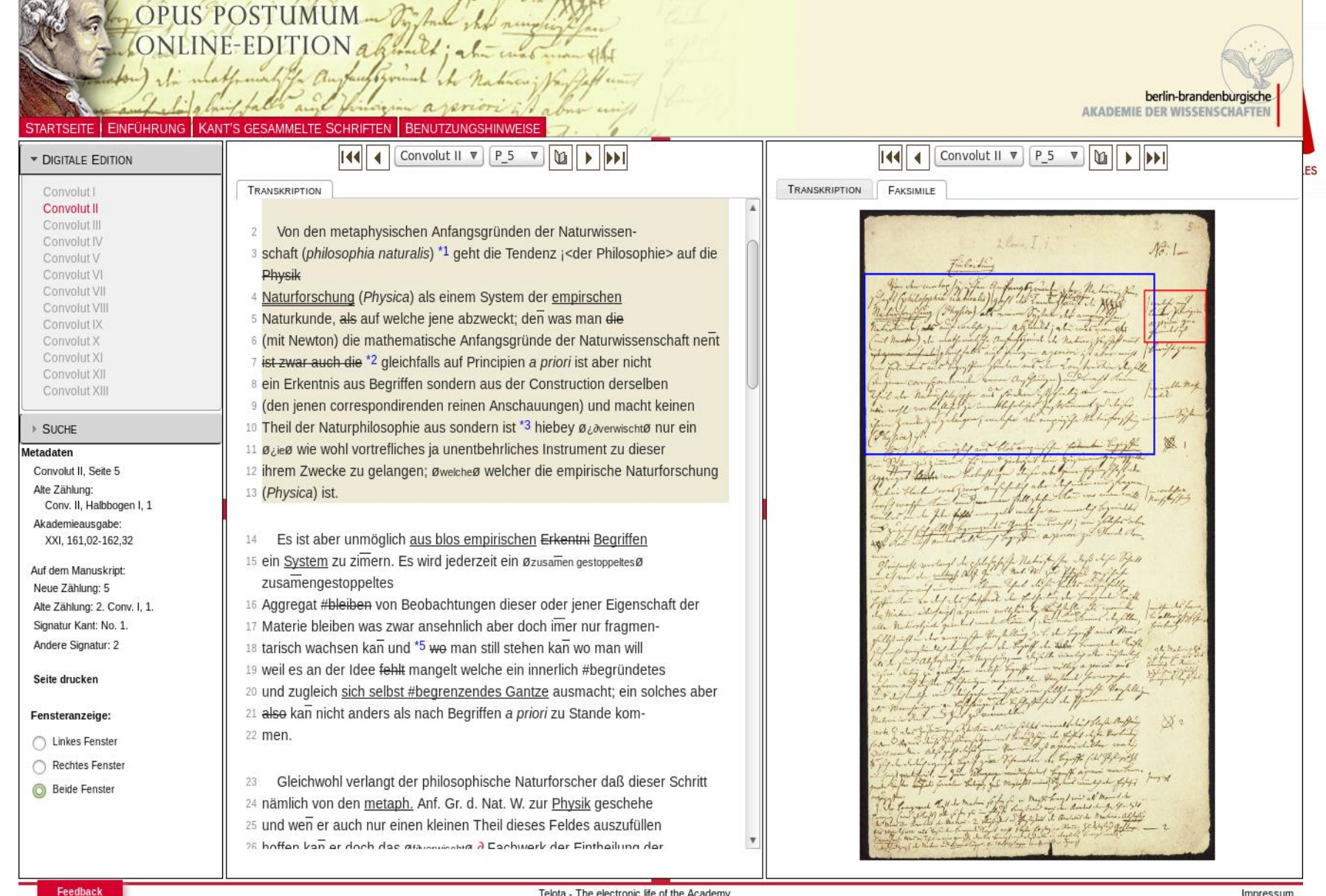

Telota - The electronic life of the Academy

#### Immanuel Kant Opus Postumum – Online-Edition – [http://telota.bbaw.de/kant\\_op](http://telota.bbaw.de/kant_op)

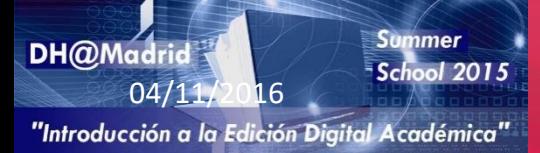

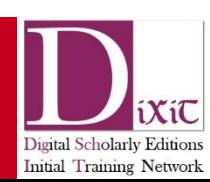

Impressum

```
5 \vee <TEI xmlns="http://www.tei-c.org/ns/1.0">
 6 \vee <teiHeader>
                                                                                              http://www.lhm-online.de7 \vee <fileDesc>
La Edción de Textos
9
10
12<sourceDesc><p>M&#252;nchen UB cod. ms. 2&#176; 731</p><p>born digital</p></sourceDesc>
    </fileDesc>
13<sub>1</sub>14</teiHeader>
15 \vee <text>
16 \vee <br/>body>
    <div_type="strophe".n="Reinm_E_364"><div_type="strophenlabel">I</div><div_type="vers"_n="0">
17 \nabla18 \vee 119
     <milestone unit="oword" n="0"/><milestone unit="rword" n="0"/><hi rend="initiale size=2 color=rot">M</hi>ir
    <milestone unit="oword" n="1"/><milestone unit="rword" n="1"/>i<choice><orig>&#x017F;</orig><reg type="n1">s</reg></choice>t
20
    <milestone unit="oword" n="2"/><milestone unit="rword" n="2"/>ge<choice><chica><chica><chica><chica><chica><chica><chehen
21
    <milestone unit="oword" n="3"/><milestone unit="rword" n="3"/>al
22
    <milestone unit="oword" n="4"/><milestone unit="rword" n="4"/>ei
23
                                                                                    Reinm E 364 = MF 145.1
    <milestone unit="oword" n="5"/><milestone unit="rword" n="5"/>ki
24
                                                                                                   dich als dich vinne mich tch wil
25
                                                                                                                                    ur mu cu schone wurd' ren
                                                                                                   min tob keren an wip die künnen
                                                                                                                                    Du il geschehen als eine tun
26
   \langle/1>
                                                                                                   finute mern was han ich von ten
27 \quad \langle \text{div} \rangle<u>wber herren her regnan-</u>
                                                                                                                                    eine glate besteht vi greif durnad
                                                                                                    v v ninven francen thar min mir.
                                                                                                                                    Im felbes felnne · fo lange vursta
    Reinm E 365 = MF 145.9
                                                                                                   bu lehone funch em fchone?
                                                                                                                                    fin haur den foregel gur sebrurh.
                                                                                                   www ein ruber minen willen run d'
                                                                                                                                    to warr allin wunne ein leulich vu
   П
                                                                                                   har geheber mur den lip teh wil im
                                                                                                                                    gemach - Also gecahne ich unmer vro
   Minne, die der werelde ir fraude meret,
                                                                                                   mmer hölcer im cenne hemem
                                                                                                                                    ze fine · to ich gefach oie lieben fut
   seht, die brahte in traumes wis die frauwen min,
                                                                                                   mage mm · ich getun me wibes
                                                                                                                                    uwen mine-von der mur herzele
                                                                               .<br>Würzburger Liederhandschrift, Hausbuch des Michael de Leone (München UB cod. ms. 2° 731), fol. 190vb
   da min lip an slafe was gekeret
   unde ersach sich an die besten wunne sin.
                                                                                                                                                   \hat{\phantom{a}}\triangledown X
  5 do sach ich ir liehten tugende, ir werden schin,
   schon unde auch für alle wip geheret,
                                                                                    Т
   nuwen daz ein lutzel was verseret
                                                                                    Mir ist geschehen als eime kindeline,
                                                                                                                                                     Mor C 100
   ir vil fraudenrichez mundelin.
                                                                                                                                                     Mor C<sub>1</sub> 39
                                                                                    daz sin schonez bilde in eime glase besach
                                                                                    unde greif dar nach sin selbes schine
 1 werelde ] werlede
                                                                                    so lange, unz daz sin hant den spiegel gar zebrach.
 3 slâfen MF/MT 4 der MF/MT 8 vröuden rîchez rôtez MF/MT
                                                                                  5 do wart al sin wunne ein leitlich ungemach.
4 Ob sich an etw. ersehen Dat. oder Akk. verlangt, ist nach Maßgabe der Wbb. nicht zu
entscheiden (vgl. Le I, Sp. 57; Le I, Sp. 670; BMZ II/2, S. 276f.; keine weiteren Belege in
                                                                                    also gedahte ich immer vro ze sine,
MHDBDB).
                                                                                    do ich gesach die lieben frauwen mine,
                                                                                    von der mir herzeleides vil geschach.
         <Text Encoding Initiative>
                                                                                 2 gesach MF/MT 4 sô vil, biz daz ez den MF/MT 6 dâhte MF/MT 8 mir bî liebe
                                                                                 leides vil MF/MT
```
Home

Guidelines Activities Tools Membership Support About News

#### **¿Qué es lo que llamamos texto? Requerimientos funcionales para registros bibliográficos**

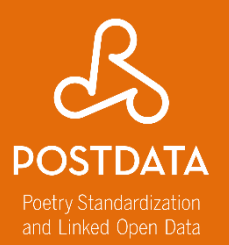

Obra • Realización intelectual o artística abstracta

Expresión

• Realización intelectual o artística de una obra en forma de notación alfanumérica, musical, o coreográfica, sonido, imagen, objeto, movimiento, etc.

Manifestación

• Cualquiera de los formatos en los cuales la expresión de una obra puede ser hallada

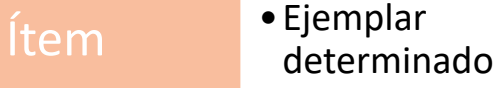

#### **¿Qué es digital en la edición? Requerimientos funcionales para registros bibliográficos**

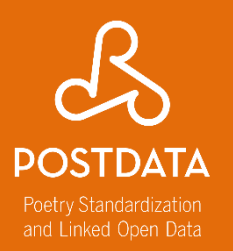

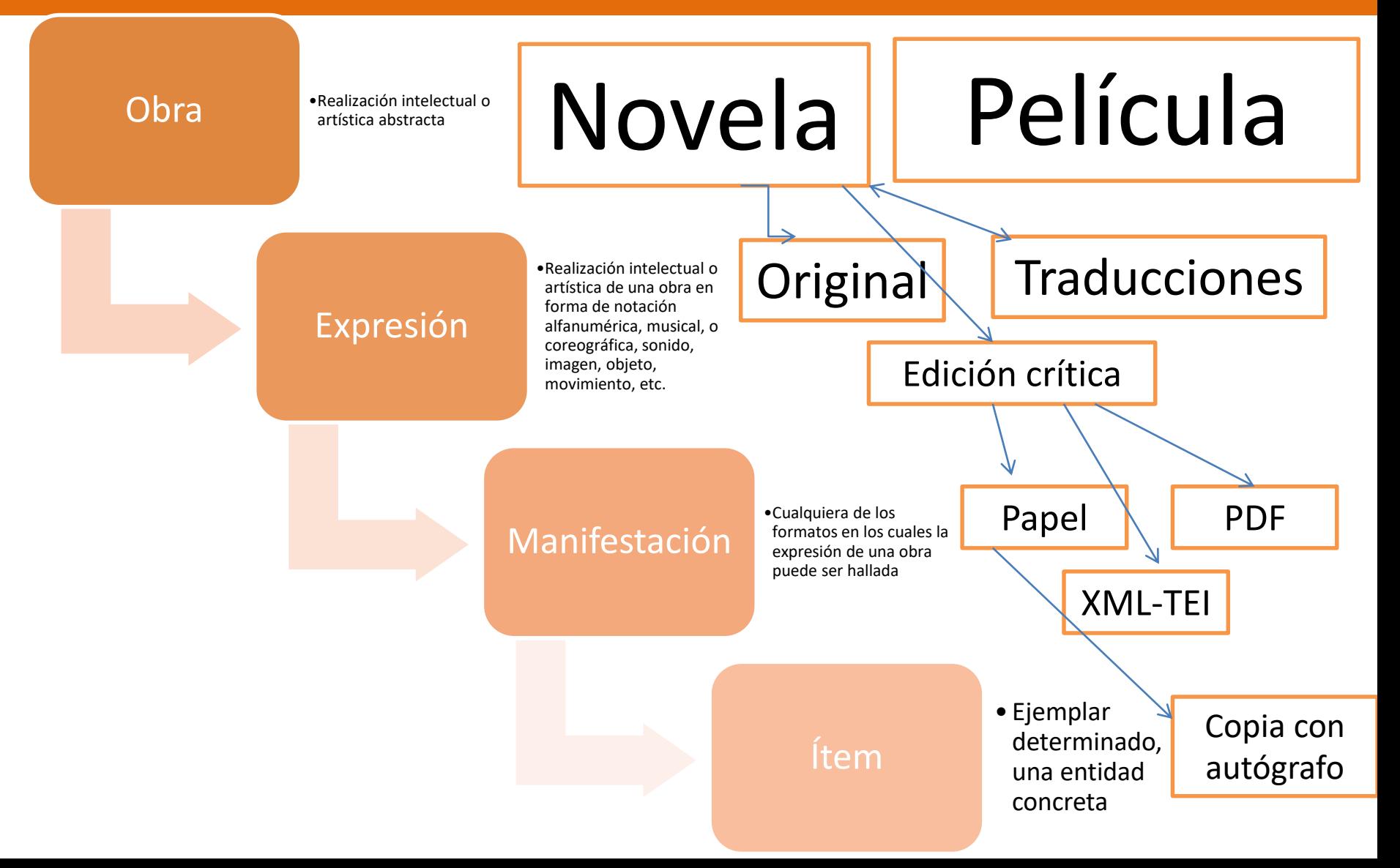

#### **Partir de una expresión. Llegar a una manifestación digital**

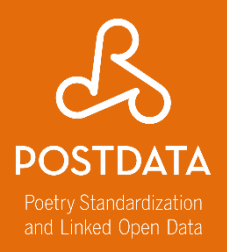

#### **Digitalización Transcripción Codificación**

#### Par a España, par esqua. Cauteu ebiertos In campos Hichang de Extremaduz.

Lean la minos, las flores, 1 entre las megras encinas fodo 10 trabejedores.

¡Lejos tauta node oscura! i Loyon Fanna<br>i Para siempre en primavera,<br>le fierra de Extremadura! % or traigo on este pregon,

el libro, fucula de gracia, el libro, fueva as grazón Agua tranquila, agua pura. ague pe aiegue le sangre ague que aiegue la sangradura.<br>del almia de Extremadura.  $\frac{d}{dt}$  and  $\frac{h}{dt}$ , engueño. libros de baix para, en gueno.<br>Alta vida y viento en calma.<br>en todo el pueblo extremeño. Paz a España, paz segura. Canten abiertos los campos dichosos de Extremadura. ! Lean los niños, las flores, y entre las negras encinas todos los trabajadores. ! ¡Lejos tanta noche oscura! ¡Para siempre en primavera, la tierra de Extremadura! ! Yo os traigo en este pregón, el libro, fuente de gracia, que ilumina el corazón. ! Agua tranquila, agua pura, agua que riegue la sangre del alma de Extremadura. ! Libros de amor, luz, ensueño. Alta vida y viento en calma en todo el pueblo extremeño

**Lin** 

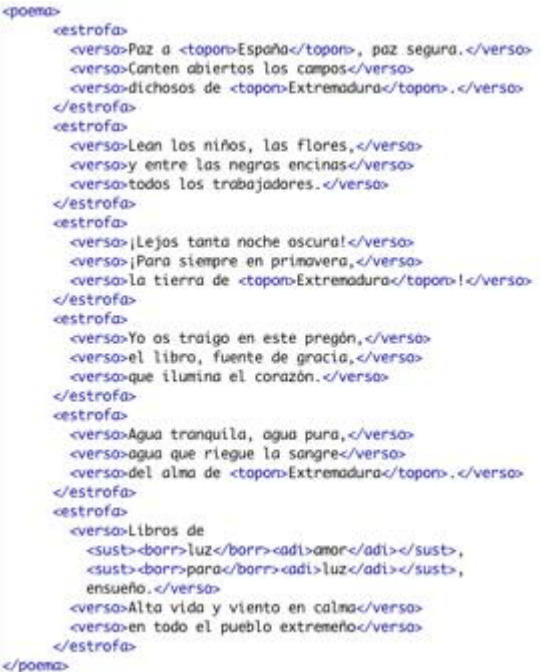

## **¿Qué es un lenguaje de marcado?**

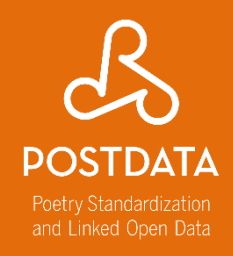

Dado que los ordenadores no pueden, todavía, leer el "lenguaje natural", los lenguajes de marcado permiten a los ordenadores comprender la estructura de un texto, organizarlo, etc.

#### ¿Un ejemplo? ¡HTML!

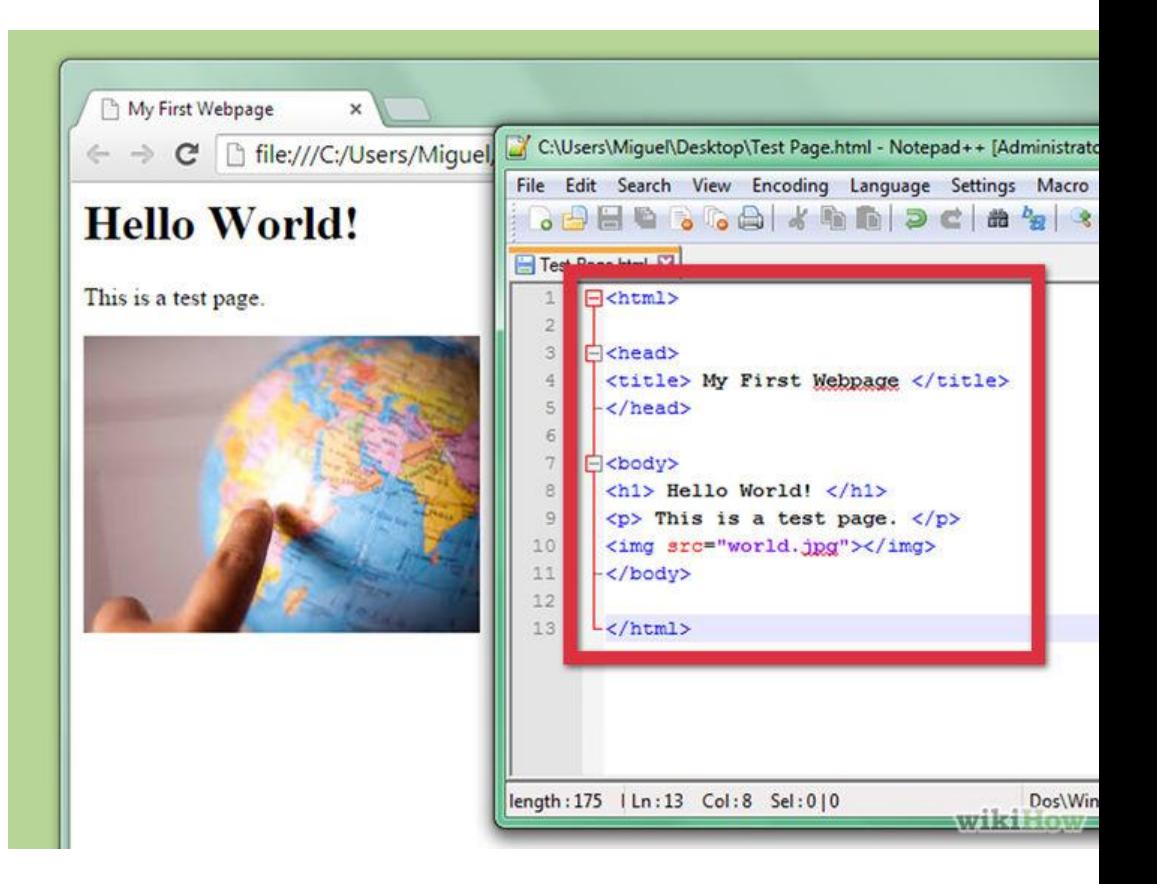

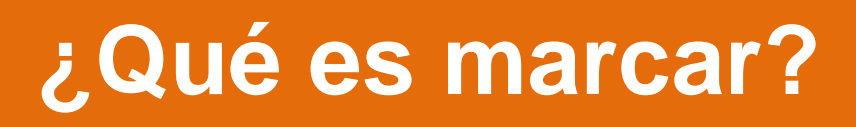

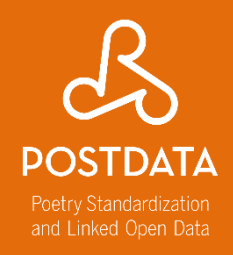

- Aislar una porción de texto con un significado semántico específico.
- La estructura consiste en la anidación sin límites de unos elementos al interior de otros, construyendo así una especie de árbol genealógico. Por eso, necesitamos siempre un solo elemento raíz del que cuelguen todos los otros.

### **Lenguajes de marcado**

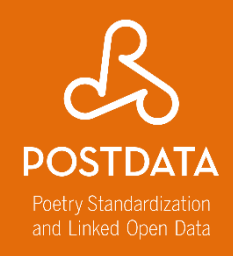

• Se desarrollan para tratar con documentos (información predominantemente textual)

• Describen las partes lógicas de un tipo de documento particular, sin límite en el nivel de profundidad o detalle

<lg type="estrofa" subtype="octava">

 $\langle$ l n="1" rhyme="ista">Vi estar fermosa vista $\langle$ />  $\langle$ l n="2" rhyme="or">tres colores en una flor, $\langle$ />  $\langle$ l n="3" rhyme="ista">e avían grand conquista $\langle$ /l>  $\langle$ l n="4" rhyme="or">por qual era la mejor, $\langle$ />  $\langle$ l n="5" rhyme="or">e pedieron judgador $\langle$ />  $\langle$ l n="6" rhyme="ez">qual levaría el prez, $\langle$ />  $\langle$ l n="7" rhyme="ez">tomaron por su juez $\langle$ />  $\langle$ l n="8" rhyme="or">que fuesse don Amor. $\langle$ />

 $\langle$ lg>

#### **Lenguajes de marcado**

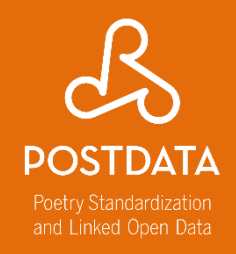

Son lenguajes porque tienen

- Vocabulario: Para denominar a cada elemento estructural del documento de cualquier nivel de profundidad, a cada atributo de estos elementos, a cada valor de estos atributos (para cierto tipo de atributo), etc.
- Sintaxis (o gramática): Para indicar qué construcciones estructurales están permitidas: qué debe o puede contener cada elemento, si un elemento o atributo es obligatorio, si un elemento puede o no repetirse, qué tipo de valor admite un atributo, etc.

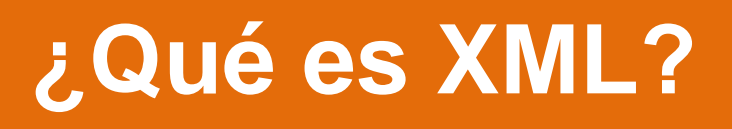

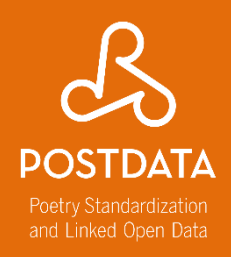

- XML = Extensible Markup Language
- XML es un heredero, más sencillo y eficaz, de su antecesor SGML (Standard Generalized Markup Language)
- Se publicó en febrero de [1998](http://www.w3.org/TR/1998/REC-xml-19980210) por el W3C Consortium.
- La documentación oficial está disponible en: <http://www.w3.org/XML/>
- Última versión: [XML 1.0 \(5ª edición\)](http://www.w3.org/TR/2008/REC-xml-20081126/)
- [Tutoriales en líneas: Introducción a XML](http://www.tei-c.org/release/doc/tei-p5-doc/es/html/SG.html) elaborada por TEI

#### **Estructura de una etiqueta**

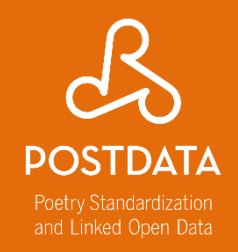

**Elemento:** son las unidades de información semántica compuestas de una marca de apertura **<elemento>** y de cierre **</elemento>**. La etiqueta es el identificador general. Puede contener texto, otros elementos o estar vacío **<elemento/>.**

**Atributo:** añaden una característica adicional al elemento y deben siempre llevar un valor. Pueden ser generales, es decir, utilizables en todos los elementos TEI (@xml:id,@xml:lang), o específicos de un elemento.

**Valor:** rellena el valor o contenido del atributo.

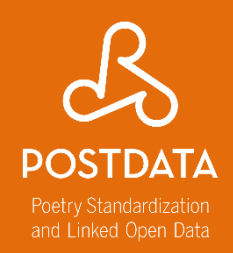

#### Tiene que estar bien formado, es decir estar expresado correctamente según la gramática de XML

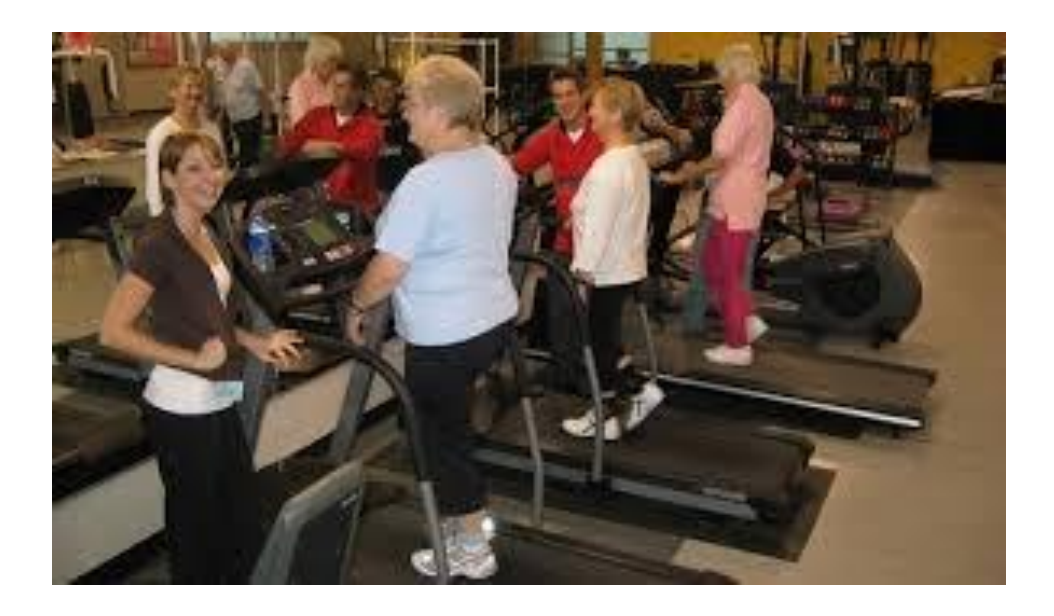

# **¿Qué significa bien formado?**

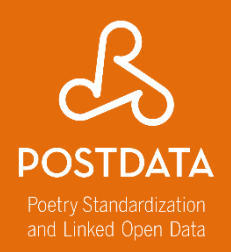

- 1. Tiene que existir un único elemento raíz que contenga todo el documento
- 2. Cada subárbol debe estar correctamente anidado, es decir, no se pueden solapar
- 3. Los nombres de las etiquetas son *case/sensitive*:
- $<$ de>  $\neq$  <De>  $\neq$  <DE>
- 4. Una etiqueta de apertura <p> debe tener siempre una etiqueta de cierre </p> (salvo en los casos de etiquetas vacías <vacia/> )
- 5. No debe haber espacios en blanco tras < o antes de </ <p>párrafo</p>
- Y no < p>párrafo</ p> ni <p >párrafo</p >
- 6. El valor de los atributos ha de estar siempre entrecomillado <p type="text">algo de texto</p>

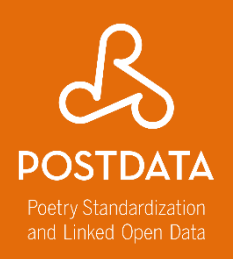

#### Tiene que ser válido

- Para ello, necesita un modelo que fije la estructura básica y las posibilidades de anidación del documento. Las DTD o esquemas (RelaxNG, W3CSchema) establecen la sintaxis que debe tener el documento XML.

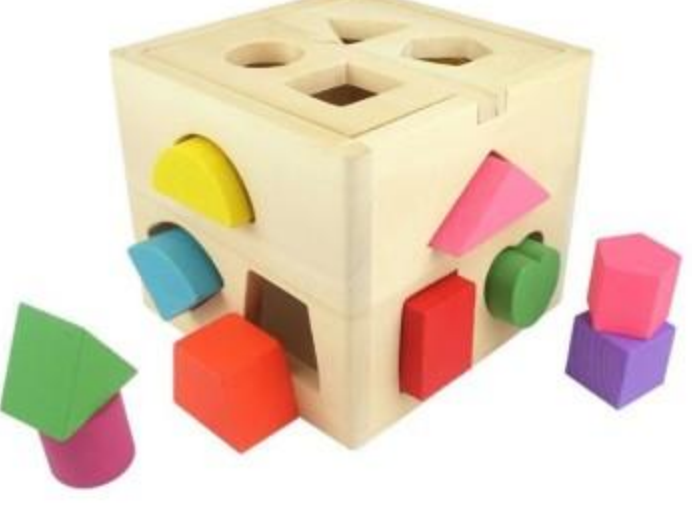

## **¿Qué significa válido?**

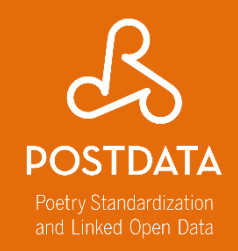

Un documento XML es válido cuando cumple las reglas establecidas en un **esquema externo**.

- El esquema especifica:
	- 1. El nombre del elemento raíz
	- 2. El nombre de todos los elementos que se pueden utilizar
	- 3. Los nombres, tipo de datos y (ocasionalmente) los valores por defecto de los atributos
	- 4. Reglas acerca de cómo se pueden anidar los elementos
	- 5. Y otras cosillas dependiendo del lenguaje del esquema

### **¿Para qué un esquema?**

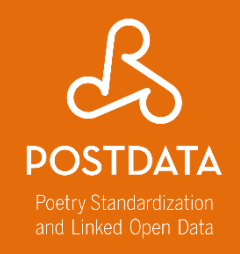

1. Asegura que en los documentos solo se utilizan los elementos, atributos y entidades predefinidas

2. Establece las reglas estructurales del tipo 'toda receta debe incluir una lista de ingredientes'

3. Asegura que la misma cosa se llame de la misma manera siempre

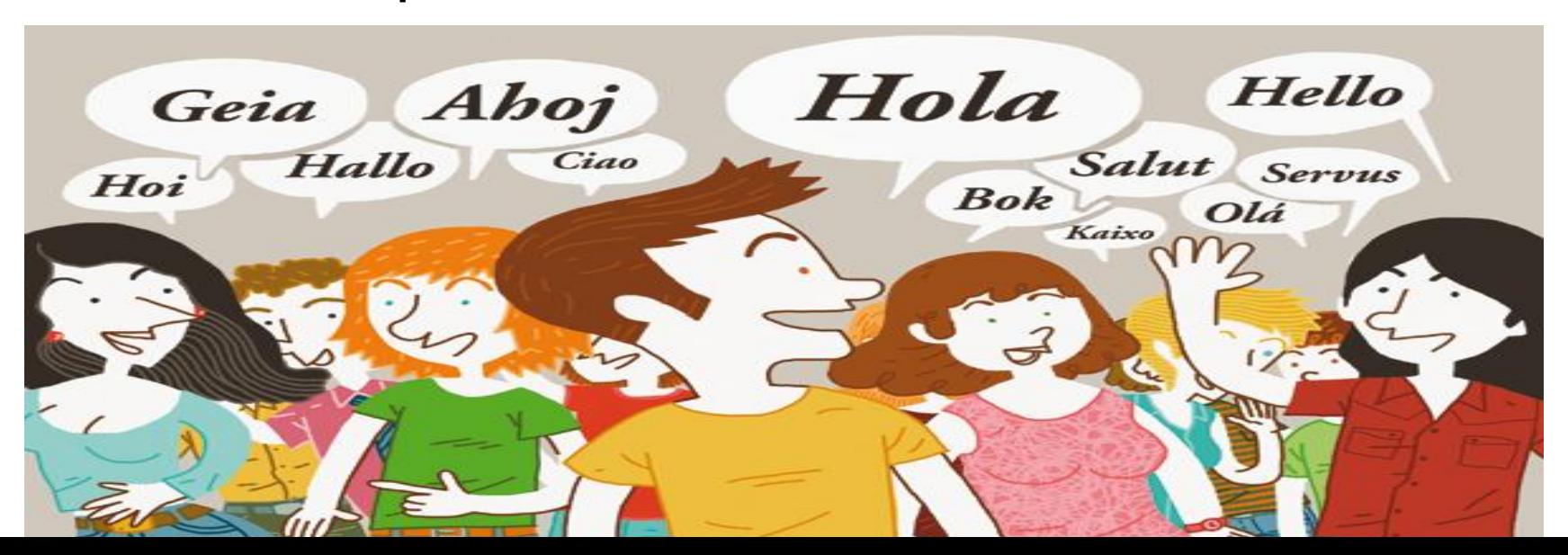

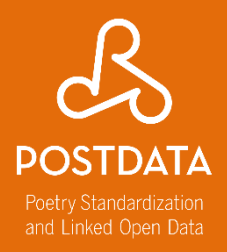

#### Ahora veamos cómo TEI se expresa a través del XML

#### **Text Encoding Initiative.** http://www.tei-c.org

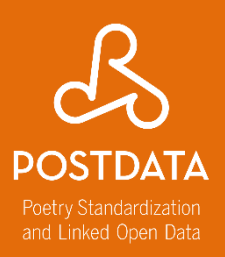

**v** Search

**Entire** site

#### <Text Encoding Initiative>

Guidelines Activities Tools Membership Support About News **Home** 

Home

#### **TEI-C News**

Wiki page for P6 ideas Posted on: 2014-10-24 Announcing TAPAS launch Posted on: 2014-10-24 2014 TEI Conference, Evanston, Illinois Posted on: 2014-10-23 Elections: Deadline VERY soon! Posted on: 2014-10-22 REMINDER: TEI Board/Council voting deadline is October 24 Posted on: 2014-10-20 **TEI Tweet Chat** Posted on: 2014-10-06

#### **Other News**

The iSchool at the University of Illinois is recruiting Posted on: 2014-10-29 Job: Director of Academic IT Services, University of Oxford Posted on: 2014-10-29

#### **TEI: Text Encoding Initiative**

The Text Encoding Initiative (TEI) is a consortium which collectively develops and maintains a standard for the representation of texts in digital form. Its chief deliverable is a set of Guidelines which specify encoding methods for machine-readable texts, chiefly in the humanities, social sciences and linguistics. Since 1994, the TEI Guidelines have been widely used by libraries, museums, publishers, and individual scholars to present texts for online research, teaching, and preservation. In addition to the Guidelines themselves, the Consortium provides a variety of resources and training events for learning TEI, information on projects using the TEI, a bibliography of TEI-related publications, and software developed for or adapted to the TEI.

The TEI Consortium is a nonprofit membership organization composed of academic institutions, research projects, and individual scholars from around the world. Members contribute financially to the Consortium and elect representatives to its Council and Board of Directors.

Want to become active in the TEI community? Become a TEI Member, join a special interest group, sign up for the TEI-L mailing list, and come to our annual conferences and members' meetings.

Last recorded change to this page: 2013-03-12 • For corrections or updates, contact web@tei-c.org

## **Text Encoding Initiative**

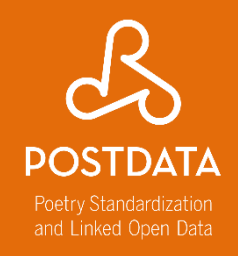

- 1987: primera reunión (Vassar College, NY) con el fin de crear unas guías directrices para la codificación de textos electrónicos
- 1988 1990: TEI P1
- 1990 1992: TEI P2 y creación de grupos de trabajo por 1993 – 1994: TEI P3, primera versión oficial de las *Guidelines*
- 2000: creación del Consortium TEI
- 2002: TEI P4, primera versión en XML (de la P3)
- 2007: TEI P5
- 2011-2015: TEI P5 en sus versiones
- 2015: TAPAS project, TEI Simple

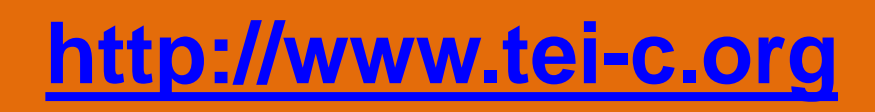

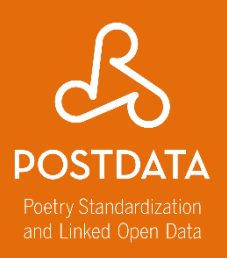

- Guidelines
- Lista de proyectos que utilizan TEI
- Una Wiki
- Herramientas
- Lista de discusión

## **Text Encoding Initiative**

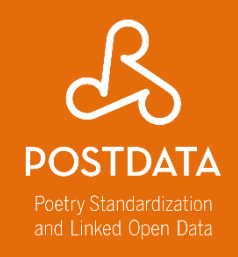

- Iniciativa de codificación de textos en Humanidades, Cs. Sociales y Lingüística.
- Se describe en las TEI *Guidelines: el manual de uso.*
- Se expresa a través del lenguaje XML.
- Tiene un carácter modular y es personalizable
- Es código abierto (GIThub), independiente de cualquier programa o plataforma.

## **Algunos problemas**

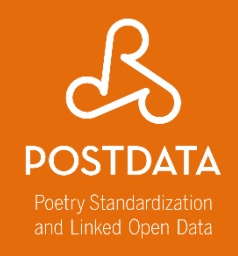

- Traducción parcial en español de las *Guidelines.*
- Modelo todavía poco conocido, utilizado sobretodo en países anglosajones, aunque también hay fuertes iniciativas en Francia, Alemania, Holanda, entre otros.
- Se tiende todavía a delegar el trabajo de codificar a los informáticos.
- Poca oferta de formación inicial y avanzada.

### **Qué podemos marcar**

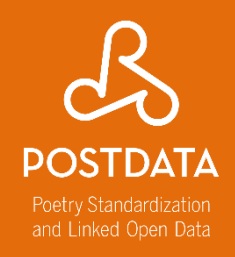

- Estructura textual (párrafos, listas, tablas…)
- Lagunas, caracteres especiales, saltos de línea, saltos de página, abreviaturas
- Comentarios, glosas
- Errores, cancelaciones
- Lecturas diferentes, adiciones
- Poemas, versos, rimas

Todo eso podemos expresar en XML según las directrices de la Text Encoding Initiative.

**¿Qué más?**

∟inked Open Data

- Divisiones estructurales del texto
- Información semántica
- Elementos tipográficos puntuales
- Otra información de interés:
- personas, lugares, fechas
- cuestiones gramaticales
- imágenes, etc.

Todo depende de la información que busquemos recuperar a posteriori y procesar informáticamente.

### **Guidelines**

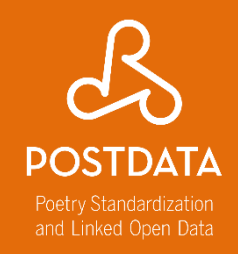

Definen y documentan un lenguaje de marcado para la representación de las características estructurales, físicas y conceptuales de los textos. Su foco de atención es el marcado de documentos en Humanidades y Cs. Sociales (aunque no exclusivamente), y en particular la representación de fuentes primarias para su explotación y análisis. Se expresan de forma modular, a través de esquemas XML extensibles, son acompañadas de una documentación detallada, y publicadas bajo una licencia *open-source. Las Guidelines son mantenidas y*  desarrolladas por el *TEI Consortium, a través de su Technical Council,* con el respaldo y la participación de la comunidad TEI. <http://www.tei-c.org/Guidelines/>

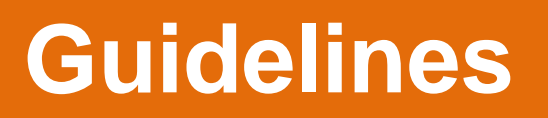

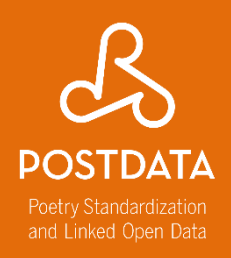

• Marco de trabajo flexible basado en módulos

(un total de 21; 4 obligatorios)

- Una selección de más de 500 etiquetas
- Una estructura en clases de modelo y atributos
- Módulos: http://www.tei[c.org/release/doc/tei-p5-doc/en/html/](http://www.tei-c.org/release/doc/tei-p5-doc/en/html/)

## **Módulos principales**

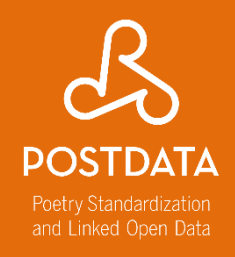

- tei: definición de las clases, macros y tipos de datos
- textstructure: elementos de base para estructurar un texto de tipo libro
- core: elementos disponibles en todos los documentos TEI
- header: encabezado TEI (metadatos del documento)

### **Recordemos. Tipos de elementos**

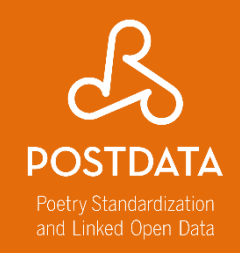

**Un elemento puede contener**, según se especifique en el esquema :

- **1. Otros elementos**, subelementos o elementos hijos **.**
- Ej.: <text><body><lg><l>
- **2. Texto**.
- Ej.: <author>Prescod, Paul</author>

**3. Contenido mixto**, o sea, una mezcla de elementos hijos y texto.

Ej.: <title>Charles F. Goldfarb's<enfasis>XML</enfasis> Handbook</title>

**4. Nada**, si es un elemento vacío. Ej.:<Cartel fuente="imagen1.jpg"/>

### **Tipos de elementos**

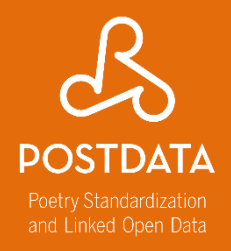

Un elemento puede ser, según se especifique en el esquema,

- **1. Obligatorio**
- **2. Opcional**
- **3. Prohibido**

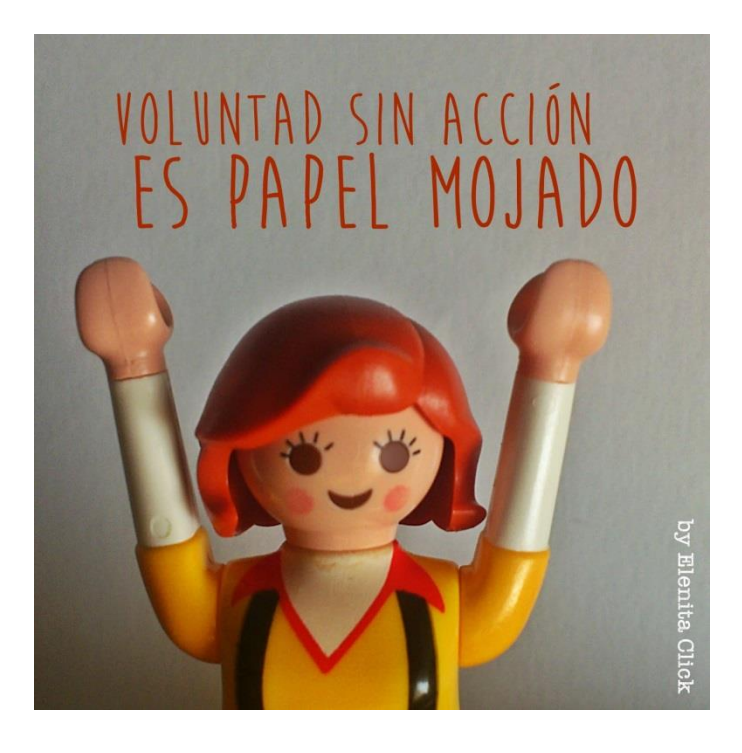

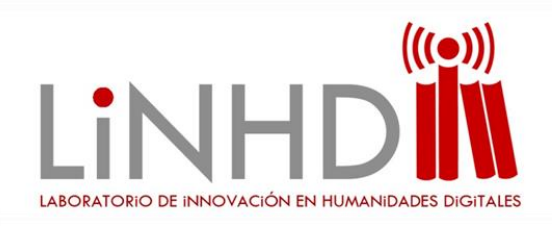

### **MANOS A LA OBRA**

## Crear un XML-TEI Lite 5 y asociar esquema

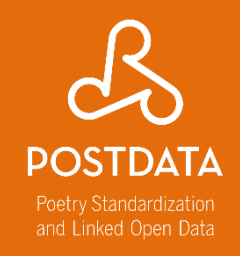

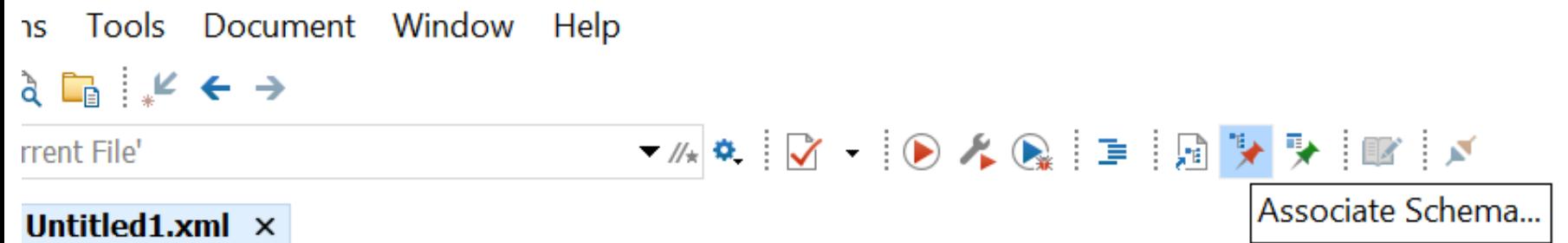

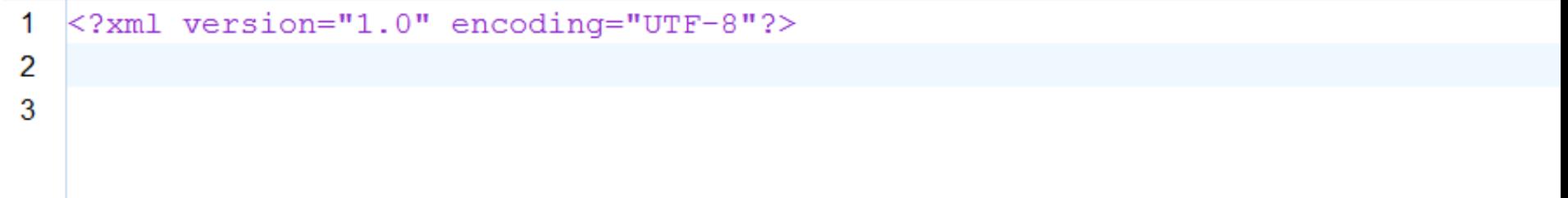

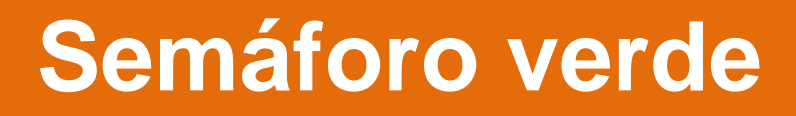

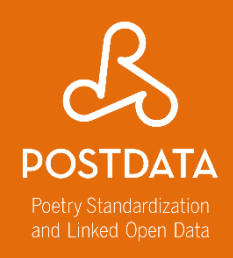

• Para crear un XML válido tengo que asociarle un esquema también válido. Solo así obtendré un documento bien formado

(LUZ ROJA vs. LUZ VERDE)

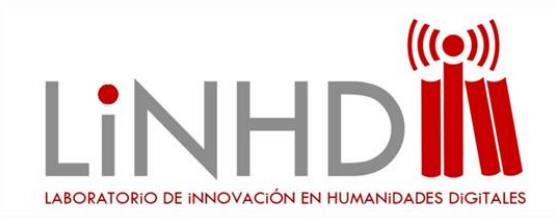

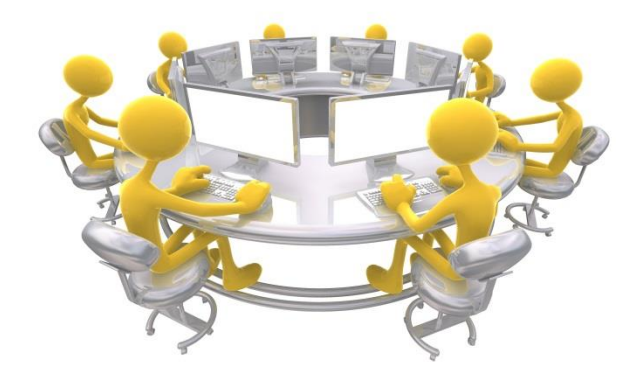

## **EJEMPLO**

#### [ID0151] PN9-22a (119v)  $(4, 8)$

#### Del Cardinal de mendoçe

Dama mi gran querer En tanto grado me toca Que no me puedo valer Mi biuir por vos fe apoca

Apocafe mi biuir Por amar demefiado No me aprouecha el feruir Ne me aprouecha el cuydado Voime del todo a perder La vida mia fe apoca Efto caufa mi querer Que in tanto grado me tocca

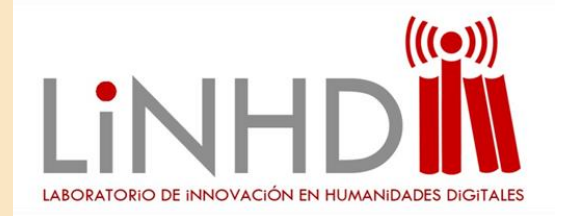

#### **Metadatos: <teiHeader>**

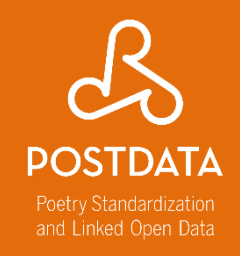

- Los metadatos son datos sobre datos: título, fuente original, etc.
- Los metadatos son los datos que permiten identificar, describir, analizar y localizar los recursos
- Datos sobre la historia de revisión del archivo

#### **Ejemplo <teiHeader>**

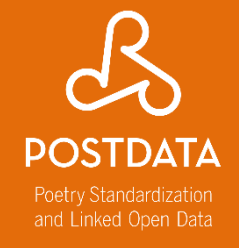

```
\blacktriangleleft<?xml version="1.0" encoding="UTF-8"?>
2 \nabla<sub>I</sub><TEI, xmlns:xsi="http://www.w3.org/2001/XMLSchema-instance"
      xsi:schemaLocation="http://www.tei-c.org/ns/1.0 metrica%20esquema%20jul14.xsd"
3.
 \mathbf{I}xmlns="http://www.tei-c.org/ns/1.0">
5 \nabla<teiHeader>
6\, \triangledown<fileDesc>
 \mathcal{T}\langletitleStmt\rangle8
                         <title>Arbolito naranjado</title>
                    \langle/titleStmt>
\mathbf{Q}<publicationStmt>
1日 ず
                         <publisher>Clara</publisher>
1112</publicationStmt>
                    <sourceDesc>
13.
<hibl>15
                              <title>Cancionero popular de Jujuy</title>
16
                         \langle/bibl>
17</sourceDesc>
18
               \langle/fileDesc\rangle</teiHeader>
-19
```
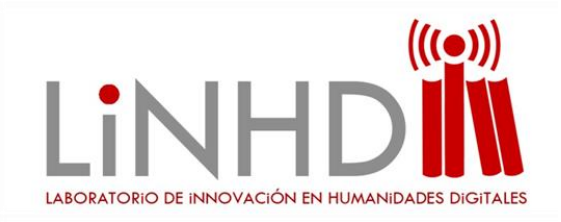

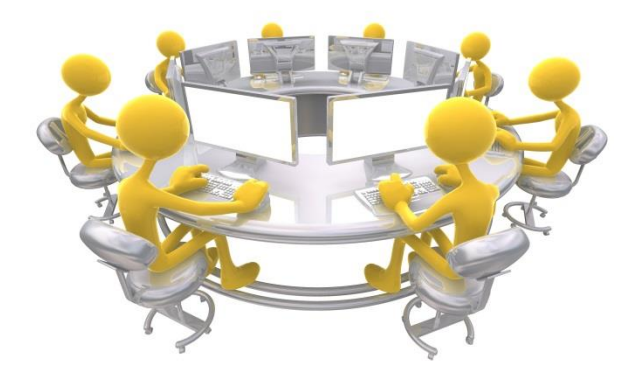

# Crear un <teiHeader> con ID027XDN **EJERCICIO 1**

#### **Ejercicio 1 <teiHeader>**

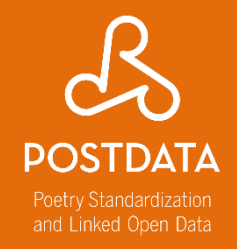

• Generar un doc xml y asociarle el esquema **myTei.rnc**

• Editar poema ID027XDN usando las etiquetas necesarias

### **Abrir ID015XGF**

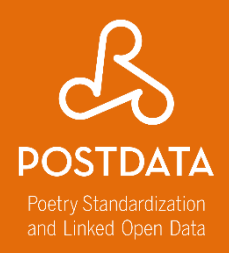

ID Dutton\_ID ID0151

MS Manuscript mp4a

SER Poem serial 4

FOLIO Folio 5<v>-6<r>

STSIG Stanza\_signature 4,8

SYLL Syllable\_signature 1x4@8,1x8@8

FIRST First line dama mi gran querer

SECND Second line en tanto grado me toca

LAST Last\_line quen tanto grado me toca.

Todos los datos de Repertorio métrico de la poesía cancioneril del siglo XV, Alcalá de Henares, Universidad de Alcalá de Henares, 1999, de Ana María Gómez Bravo

<http://poemetca.linhd.es/>

Presentación crítica del texto sobre MP4: Gimena del Rio Riande

# **Completamos allí la información**

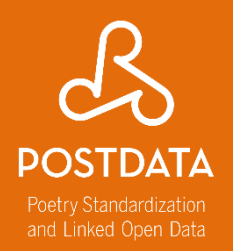

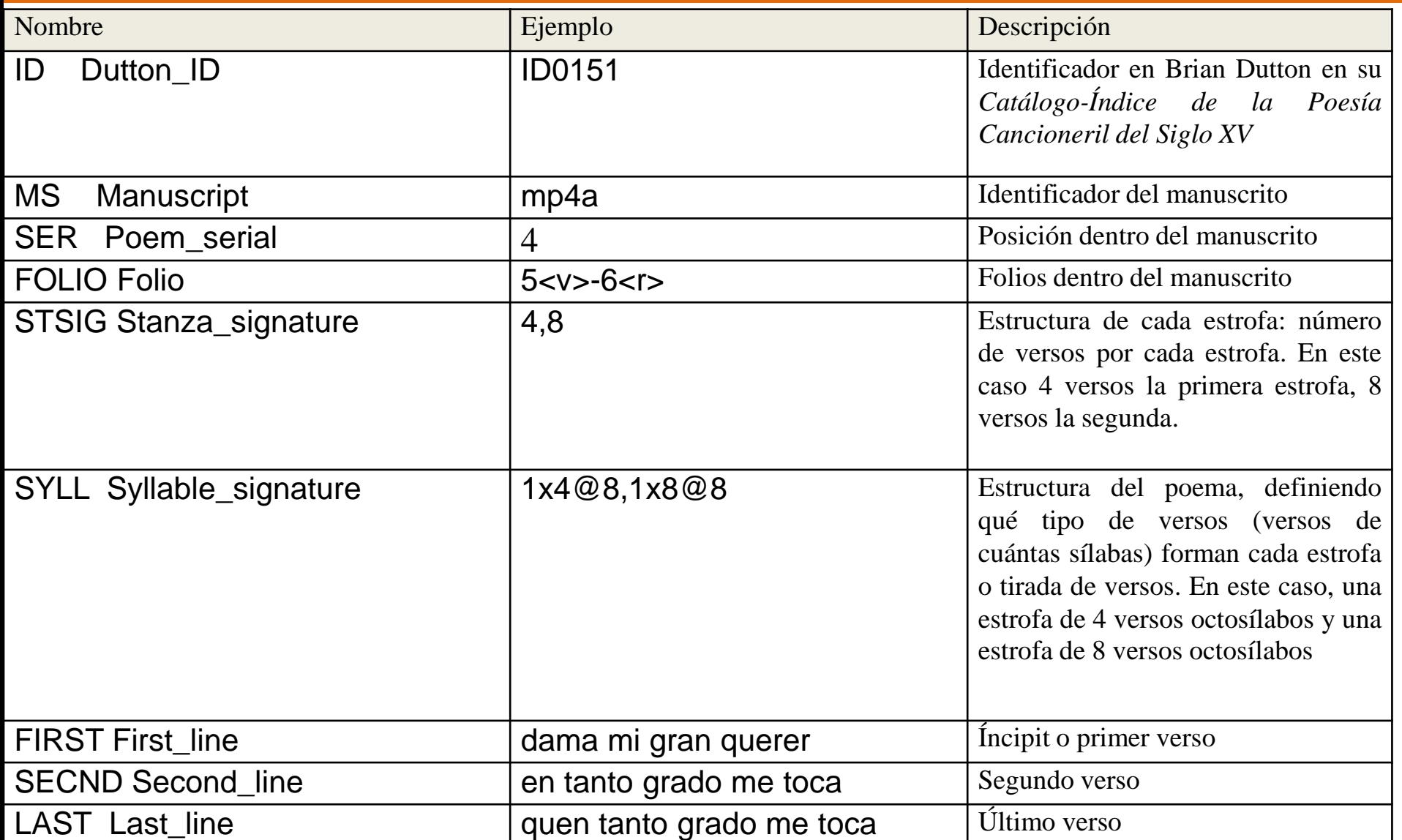

```
\langle/bibl>
         \langle \text{bibl } n="0151">
           <idno>texid Dutton 0151</idno>
           <title>Dutton</title>
         \langle/bibl>
         \langlehibl\rangle<title>Repertorio métrico de la poesía cancioneril del siglo XV</title>
           <author>Ana María Gómez Bravo</author>
           <date>1999</date>
           <pubPlace>Alcalá de Henares</pubPlace>
           <publisher>Universidad de Alcalá de Henares</publisher>
         \langle/bibl>
         <bibl>
           <edition>Edición crítica Gimena del Río</edition>
         \langle/bibl>
      \langle/listBibl>
    </sourceDesc>
  </fileDesc>
</teiHeader>
```
26

28

29

 $30<sub>1</sub>$ 

32

33

34

35

36

37

39

40

 $|4|$ 

42

 $43<sub>1</sub>$ 

44

 $38 \nabla$ 

 $31\,\triangledown$ 

 $27~\nabla$ 

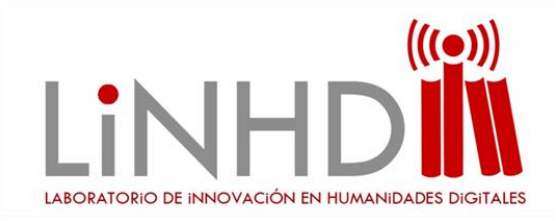

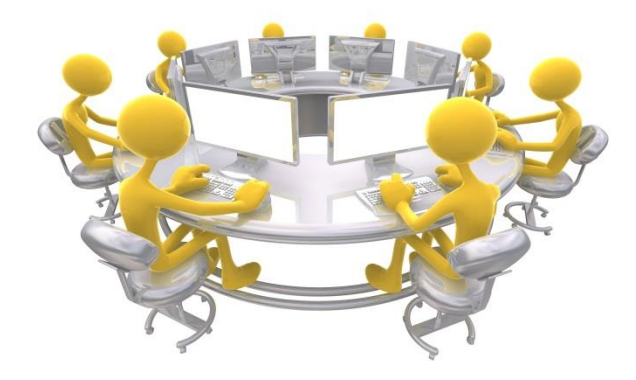

#### <text> y <body>

## **EJEMPLO**

# **<text> <body> módulo verso**

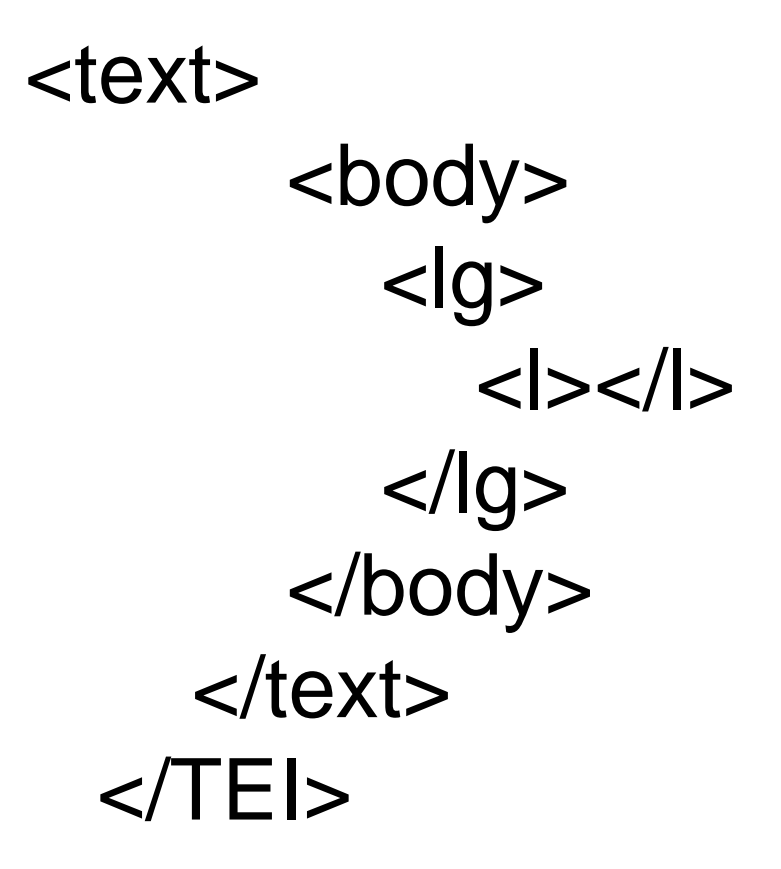

Poetry Standardization and Linked Open Data

#### **Verso**

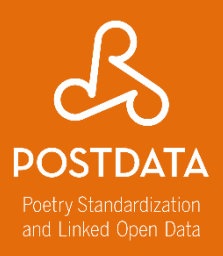

#### <lq type="soneto"> <lq type="cuarteto" n="01" rhyme="abba"> <1>Escrito está en mi alma vuestro gesto, </1> <1>y cuanto yo escribir de vos deseo; </1> <1>vos sola lo escribisteis, yo lo leo </1> <1>tan solo, que aun de vos me quardo en esto.</1>  $\langle$ /lq>

#### **Ficha ID015XGF**

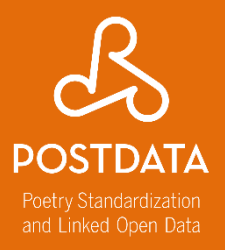

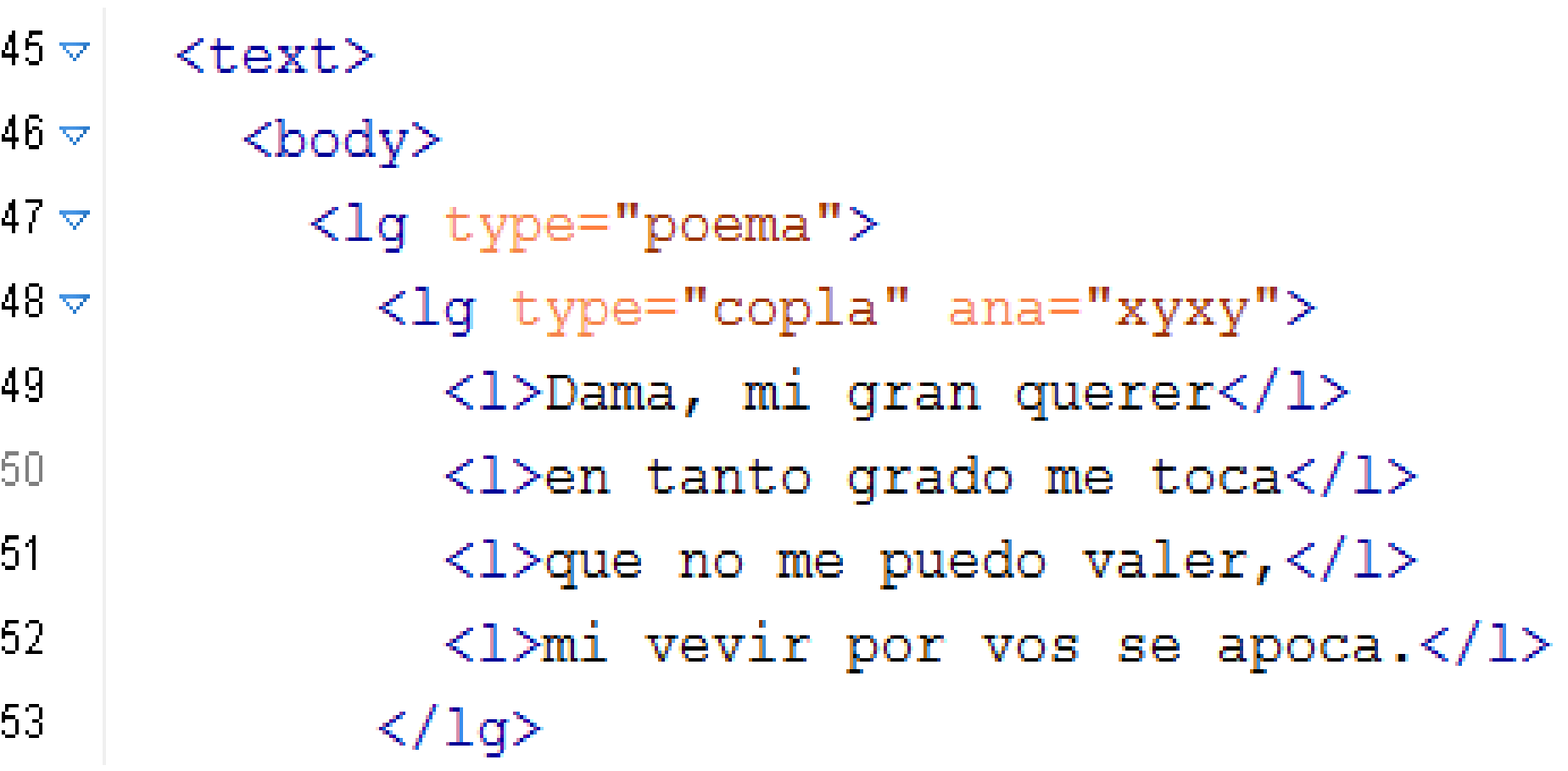

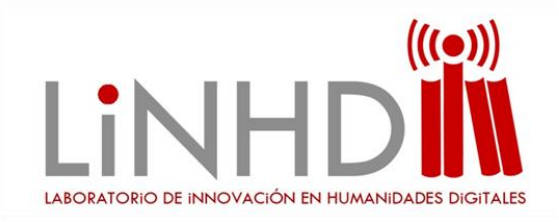

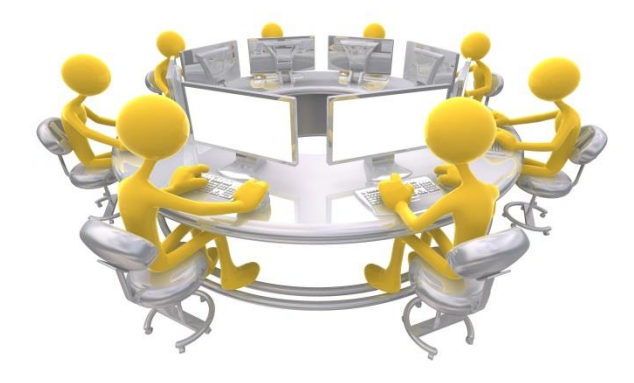

# Crear un <text> con ID027XDN **EJERCICIO 2**

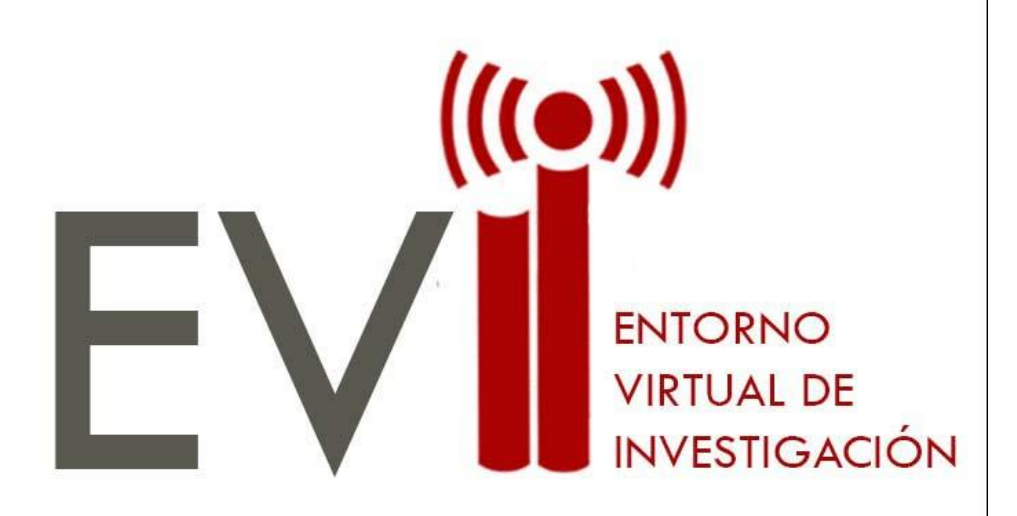

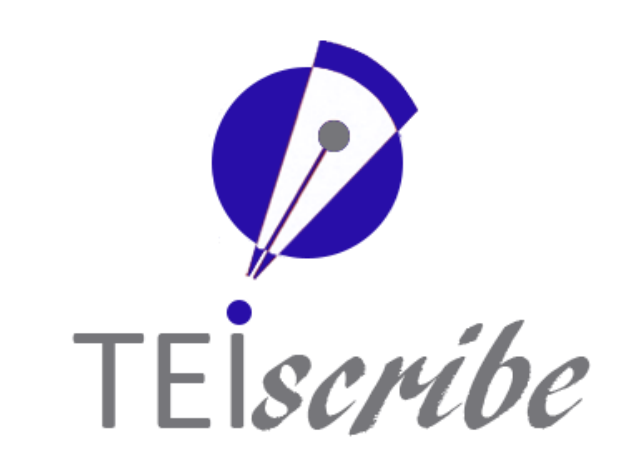

# **EVI-LINHD**

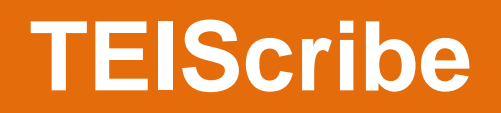

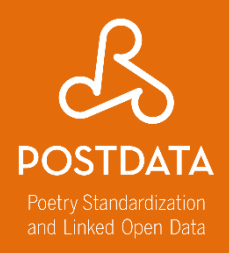

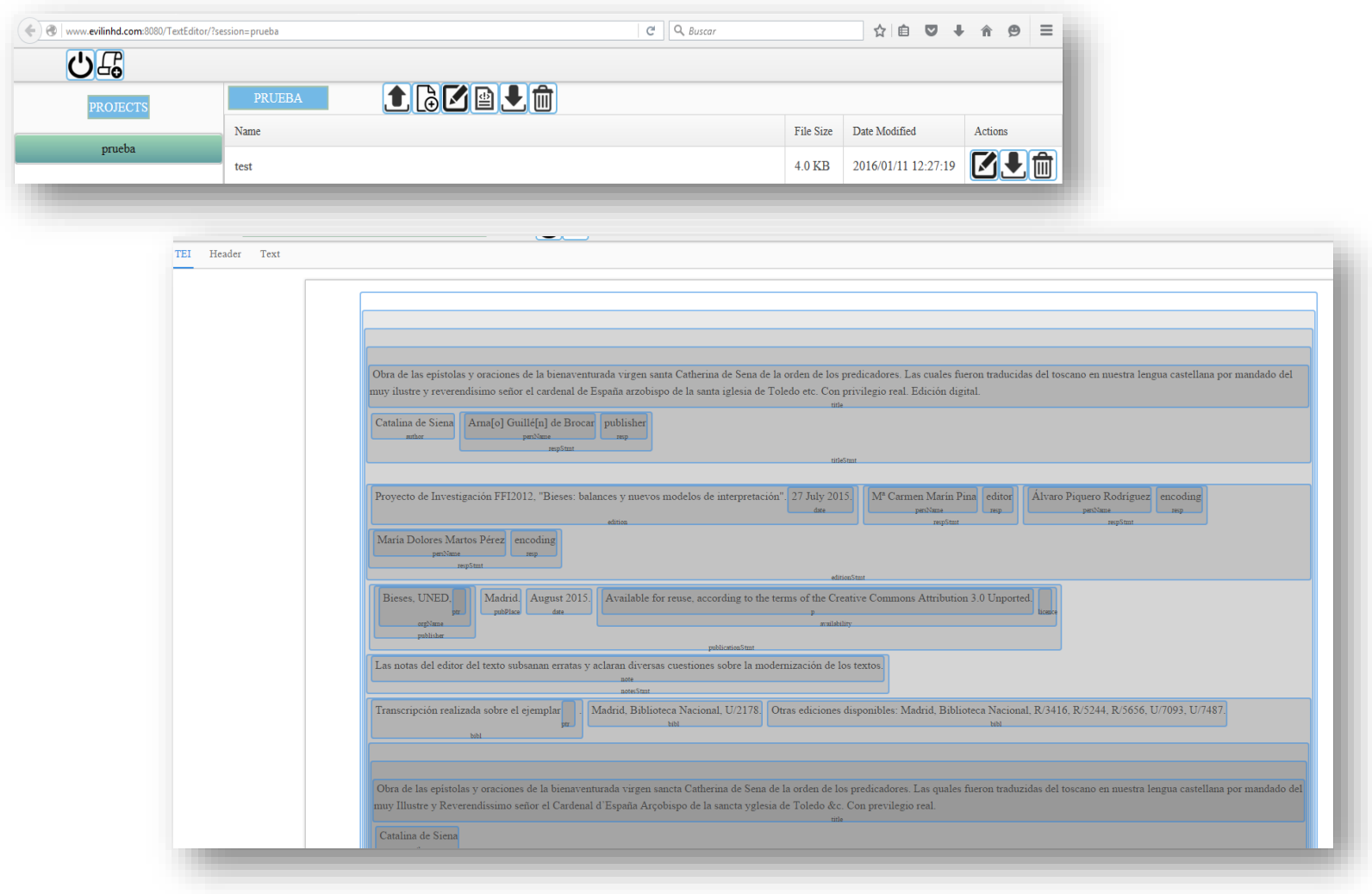

#### **Textos taller**

 $\overline{a}$ 

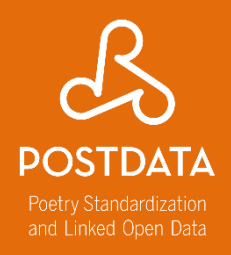

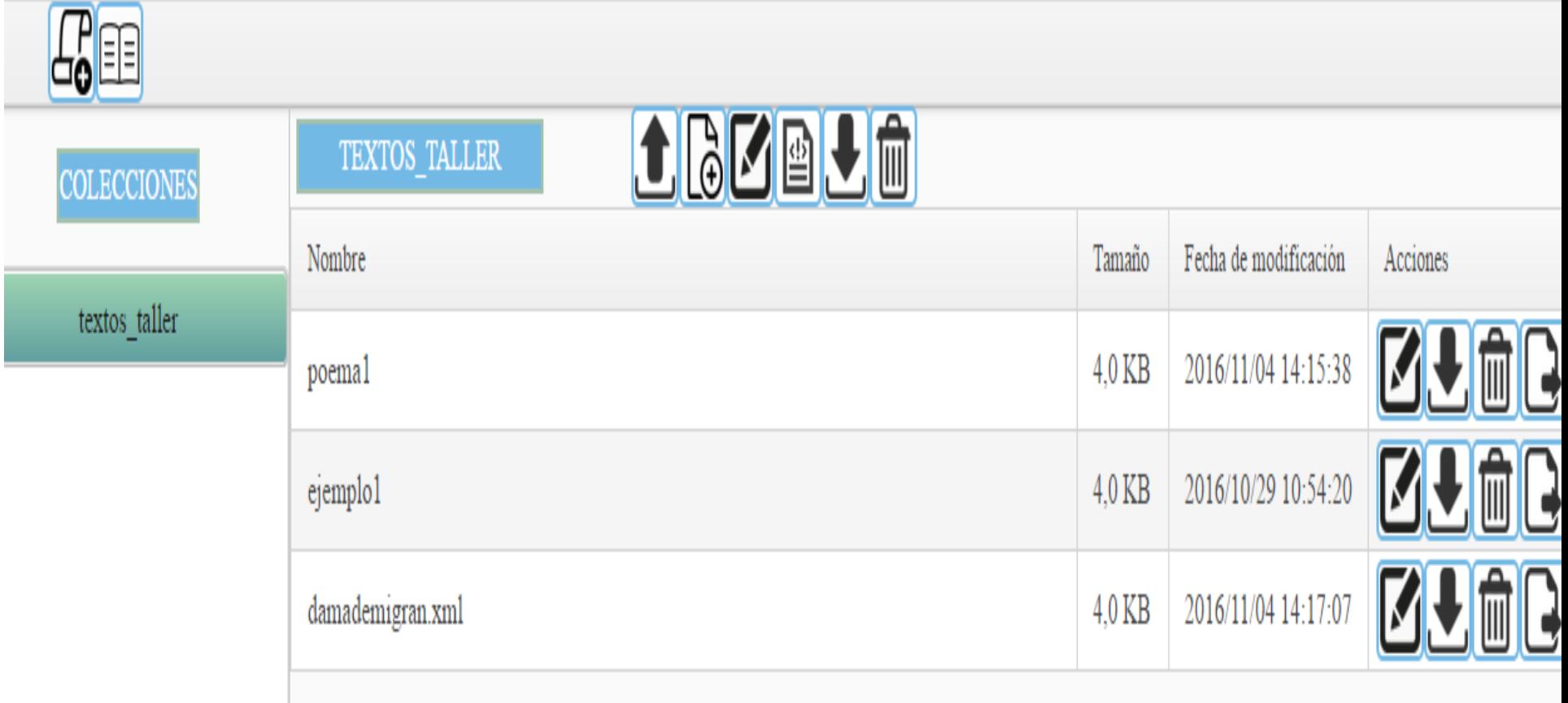

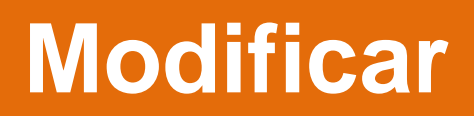

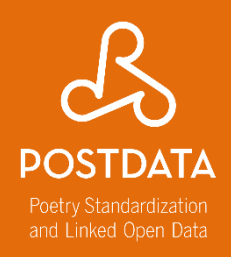

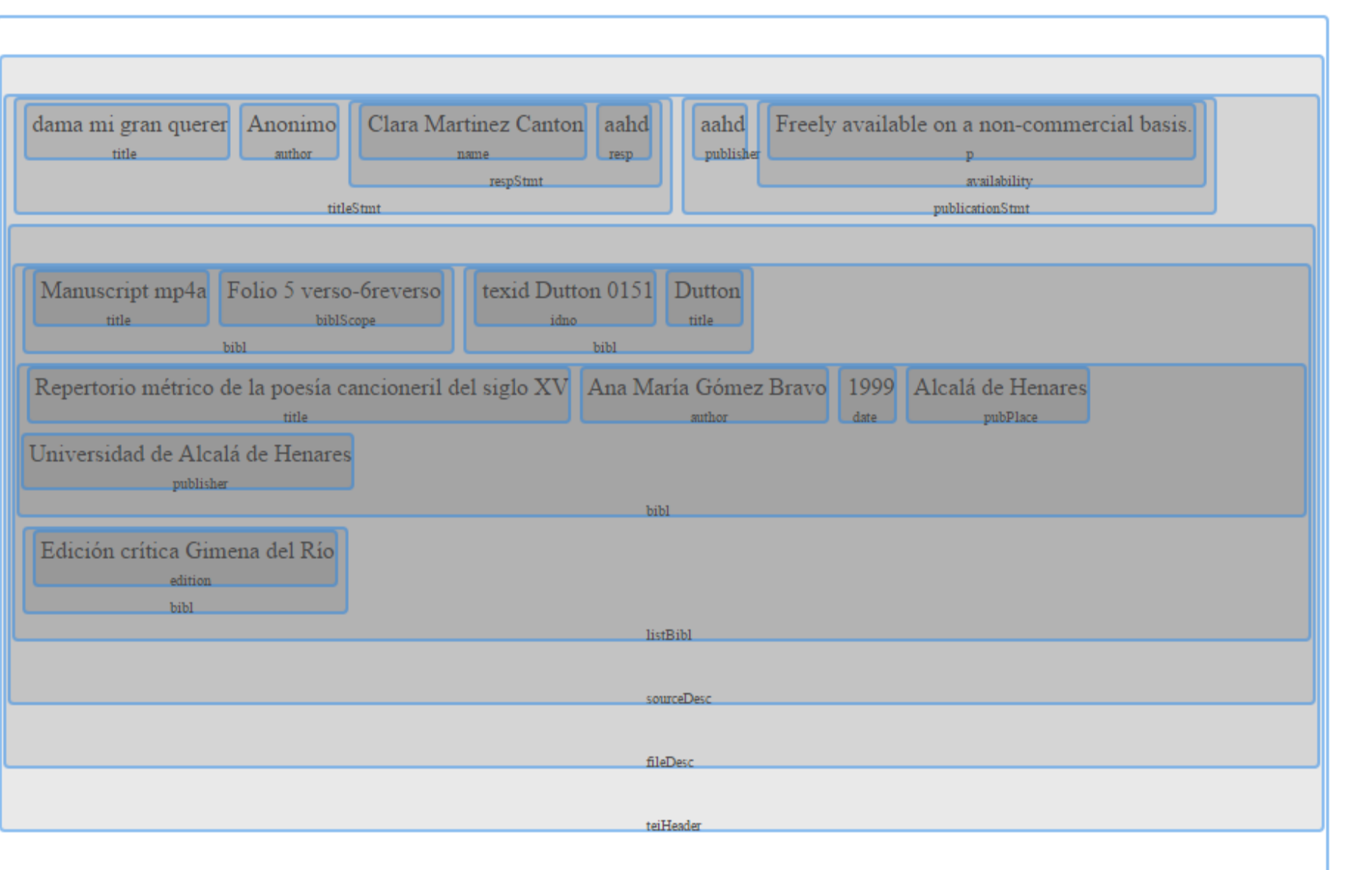

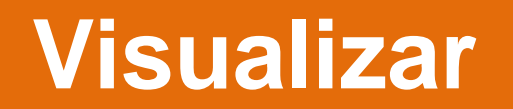

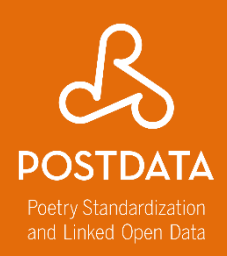

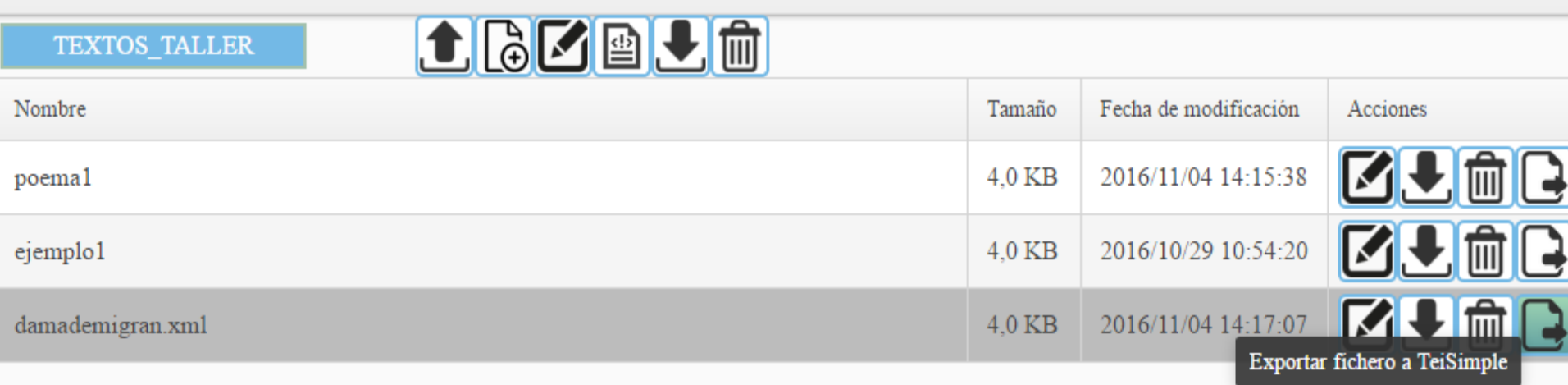

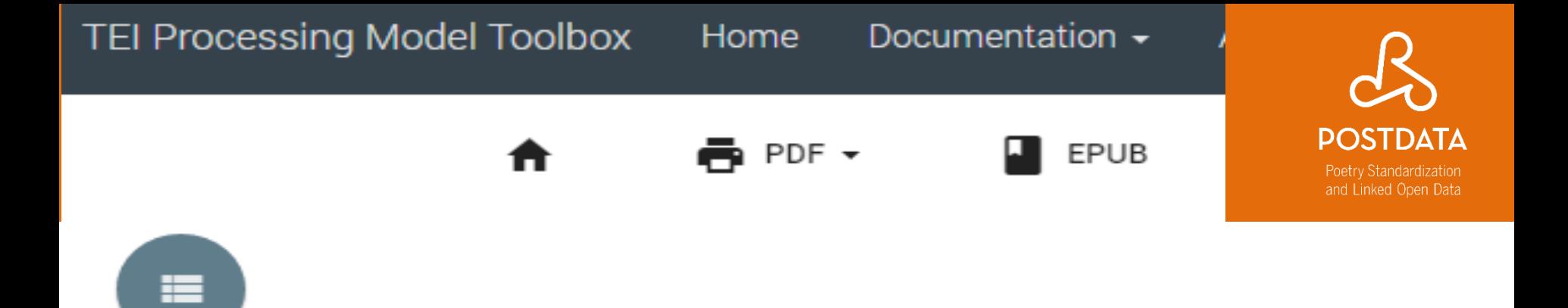

Dama, mi gran querer en tanto grado me toca que no me puedo valer, mi vevir por vos se apoca. Apócase el mi vevir por amar demasiado, no m'aprovecha el servir ni m'aprovecha el cuidado, voyme del todo a perder, la vida mía se apoca, cáusalo mucho querer qu'en tanto grado me toca.

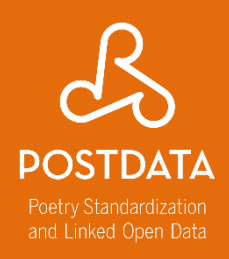

#### **Elena González-Blanco** [egonzalezblanco@flog.uned.es](mailto:egonzalezblanco@flog.uned.es) **Gimena del Rio Riande** [gdelrio.riande@gmail.com](mailto:gdelrio.riande@gmail.com) **Clara I. Martínez Cantón** [cimartinez@flog.uned.es](mailto:cimartinez@flog.uned.es)

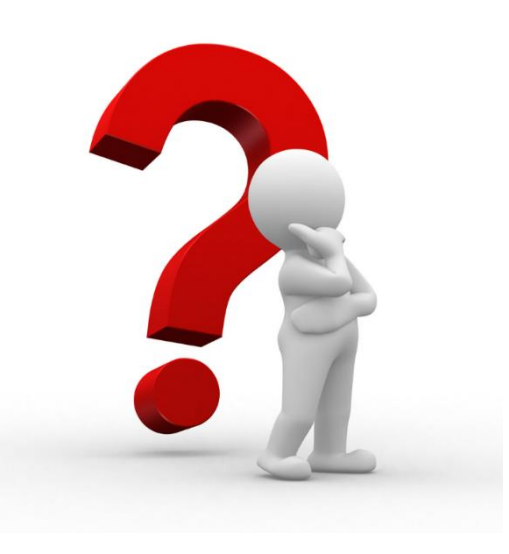

#### **& Equipo LINHD**

[http://linhd.uned.es](http://linhd.uned.es/)

[http://postdata.linhd.es](http://postdata.linhd.es/)

@linhduned

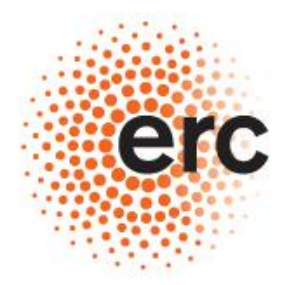

**European Research Council** 

Established by the European Commission

**Supporting top researchers** from anywhere in the world